## **In allen E-Logiken nach einer Zeichenkette suchen**

Es handelt sich um eine E-Logik, die per Menüpunkt E-LOGIK TESTEN gestartet wird und in allen E-Logiken nach einer Zeichenkette (Merkmalname, Benutzername…) durchsucht. Dadurch muss die aktuelle E-Logik nicht verlassen werden, um die Suche in der Datenpflege durchzuführen.

Suche nach Zeichenkette %Laenge% in allen E-Logiken:

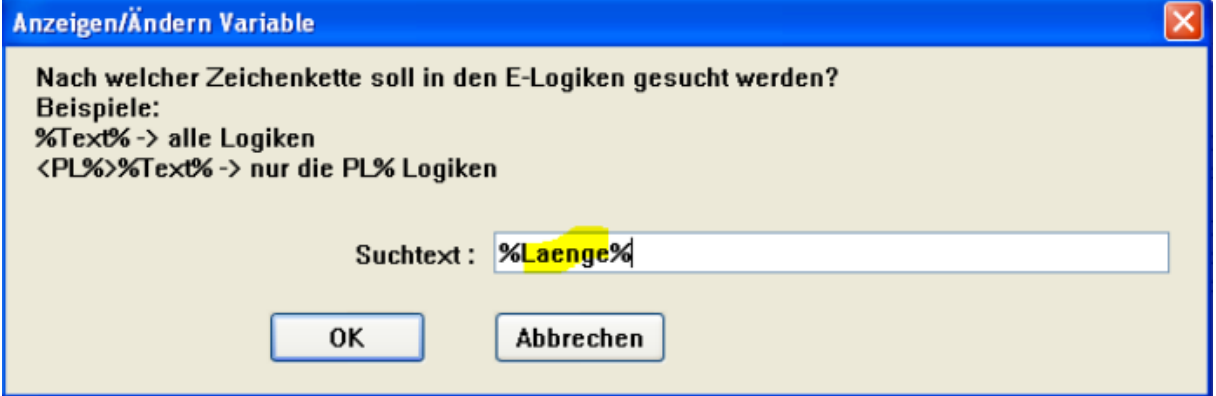

Der Suchtext wird für die nächste Suche gespeichert.

Alle E-Logiken in denen die gesuchte Zeichenkette vorkommt werden in einem externen Editor (Ihre Verknüpfung mit der Dateierweiterung .TXT) angezeigt

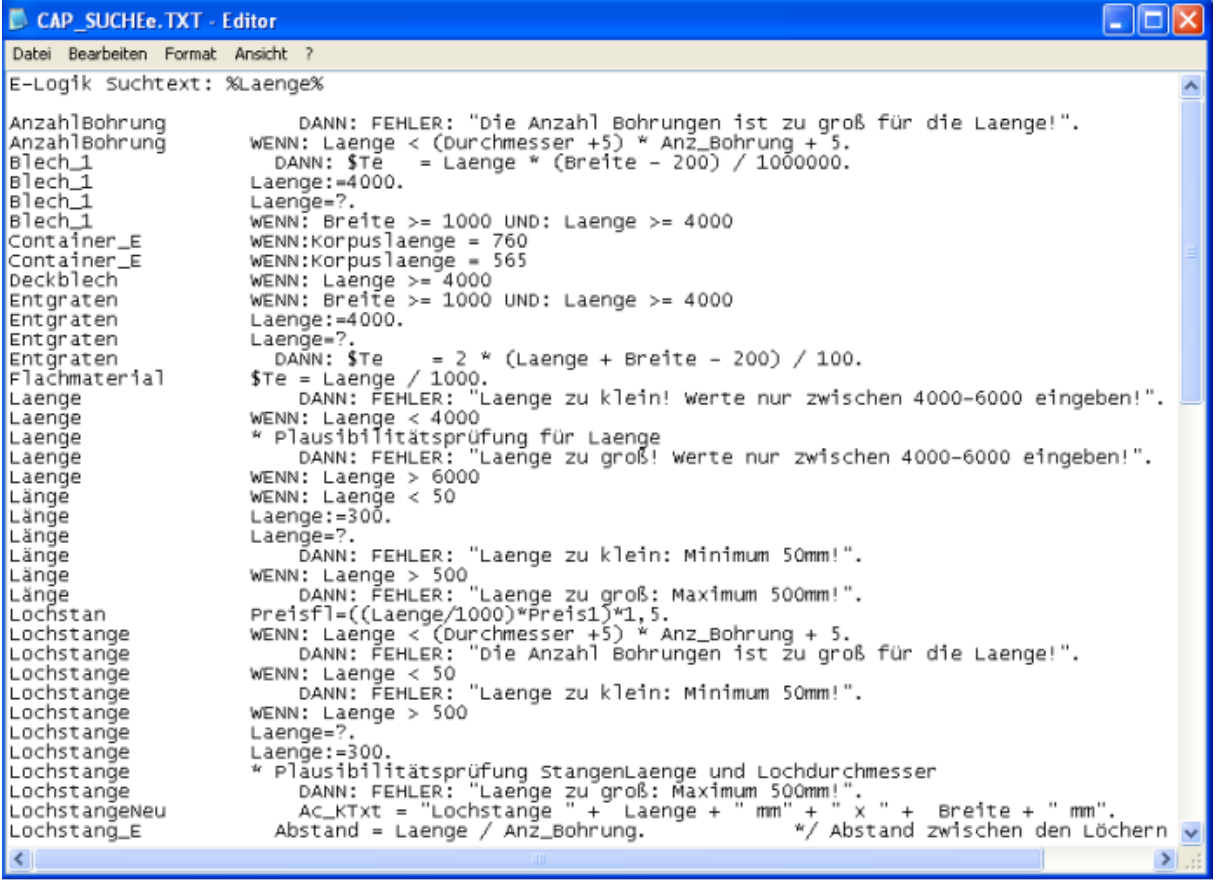